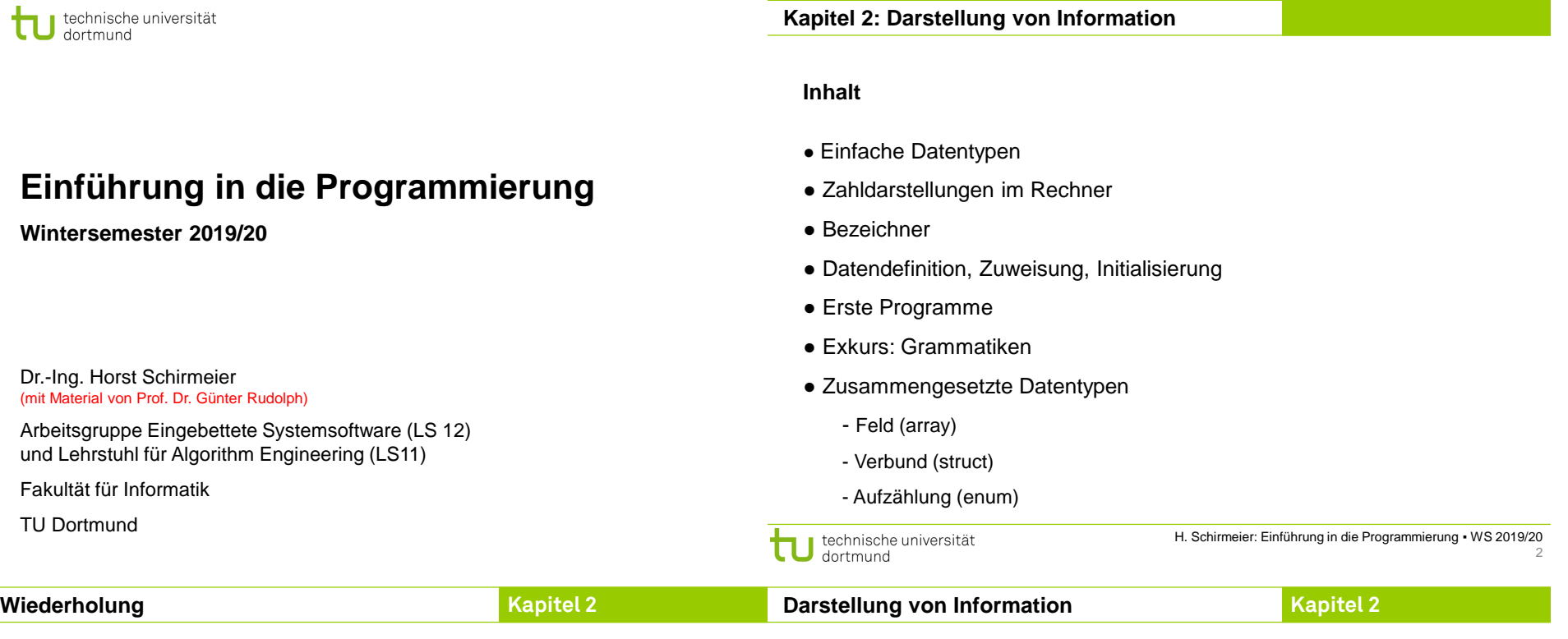

# **Realisierung eines Programms**

- Problemanalyse
- Spezifikation
- Algorithmenentwurf
- Formulierung eines Programms

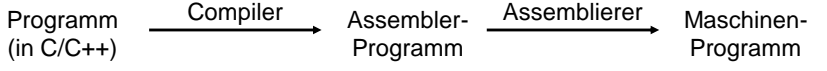

● Ausführung erfolgt mit Hilfe des Laufzeitsystems

# **Notwendig für Programmierung:**

- Ausschnitte der realen Welt müssen im Rechner abgebildet werden können.
- Dazu gehören **Daten** in vielerlei Form!
- Bestimmte Formen dieser Daten haben gemeinsame, **typische** Eigenschaften.
- Sie werden zusammengefasst zu sogenannten **Datentypen**.

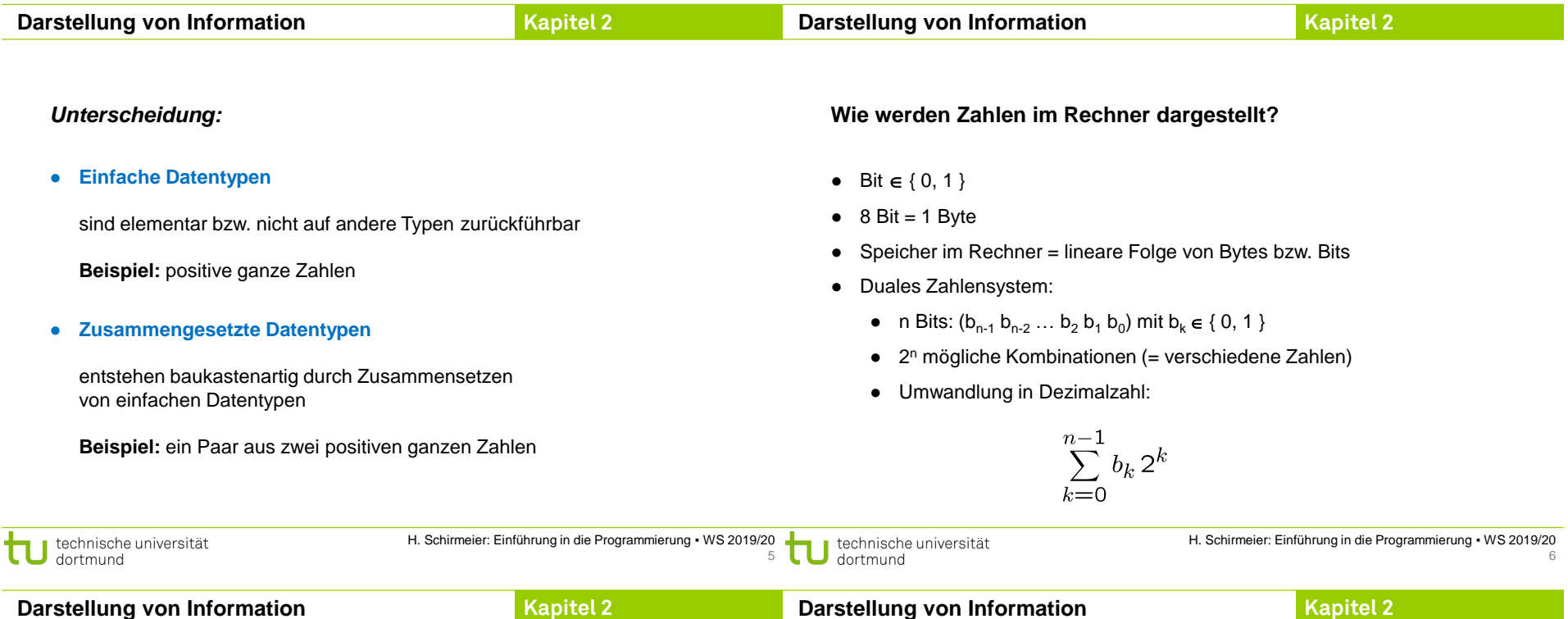

## **Einfache Datentypen**

● **Ganzzahlen ohne Vorzeichen (unsigned)**

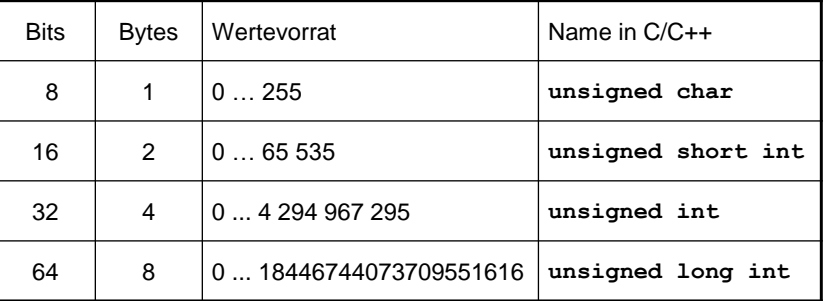

ACHTUNG: Wertebereiche rechnerabhängig! Hier: 64-Bit-Rechner.

# **Negative Zahlen?**

- Derselbe Vorrat an verschiedenen Bitkombinationen bzw. Zahlen.
- $\Rightarrow$  Vorrat muss anders aufgeteilt werden!

## **Naiver Ansatz:**

- Man verwendet n-1 Bit zur vorzeichenlosen Zahldarstellung
	- $\Rightarrow$  Das ergibt Zahlen im Bereich 0 ... 2<sup>n-1</sup>-1, also 0 bis 127 für n=8
- $\bullet$  Bit n repräsentiert das Vorzeichen: 0 = positiv, 1 = negativ
	- $\Rightarrow$  Bei n = 8 ergibt das Zahlen im Bereich -127 bis 127
	- $\Rightarrow$  Probleme:
		- Die Null zählt doppelt: +0 und -0
		- **Eine mögliche Zahldarstellung wird verschenkt!**

**so**

**nicht!**

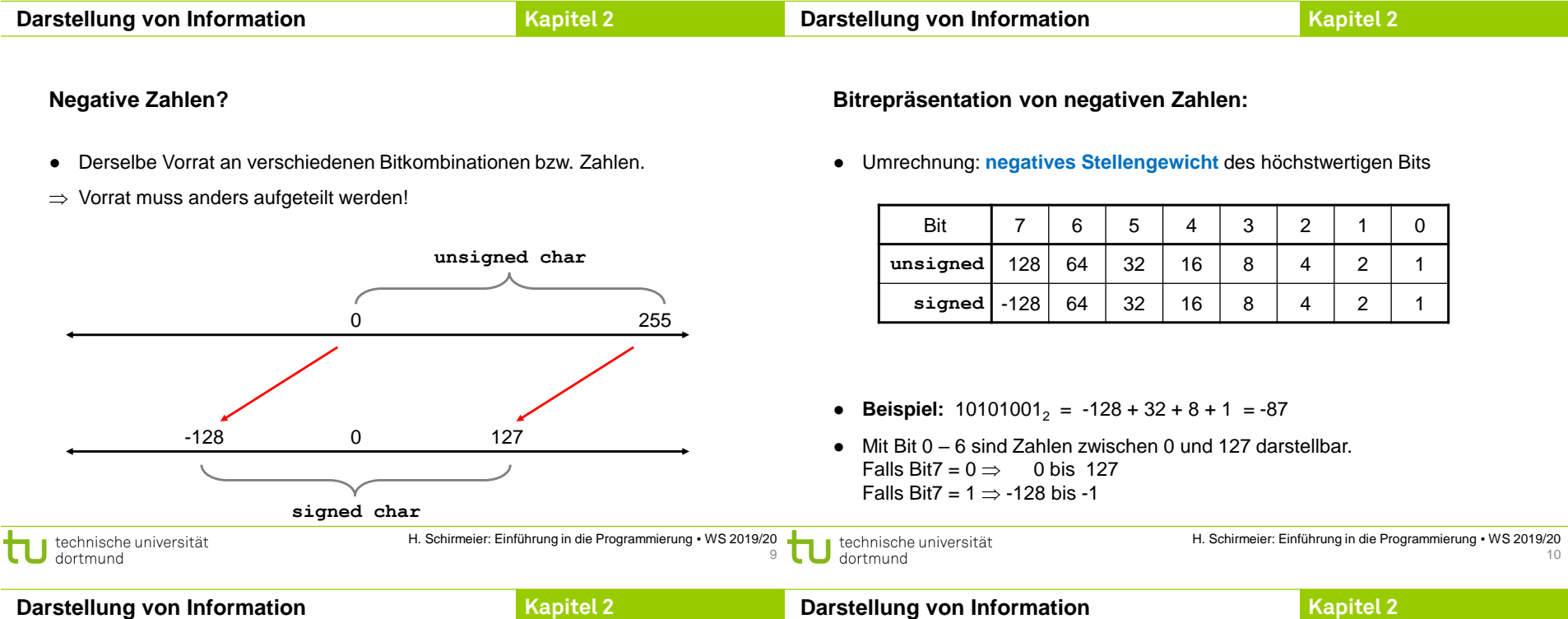

# **Bitrepräsentation von Ganzzahlen mit Vorzeichen: (n = 8)**

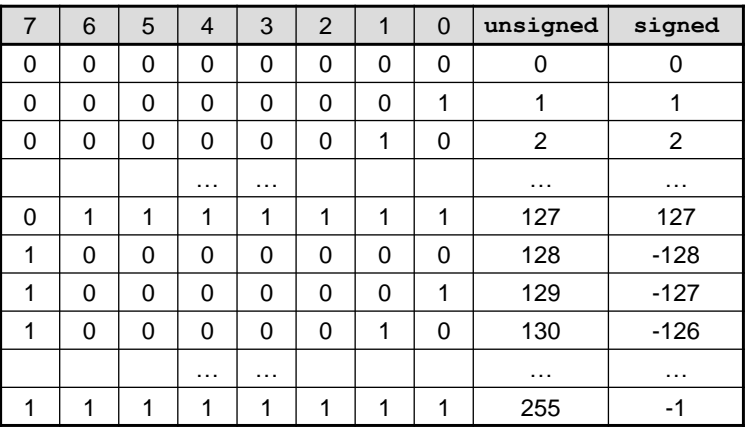

# **Einfache Datentypen**

# ● **Ganzzahlen mit Vorzeichen (signed)**

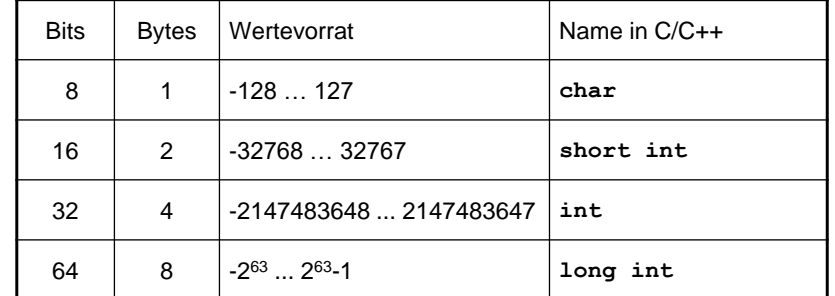

ACHTUNG: Wertebereiche rechnerabhängig! Hier: 64-Bit-Rechner.

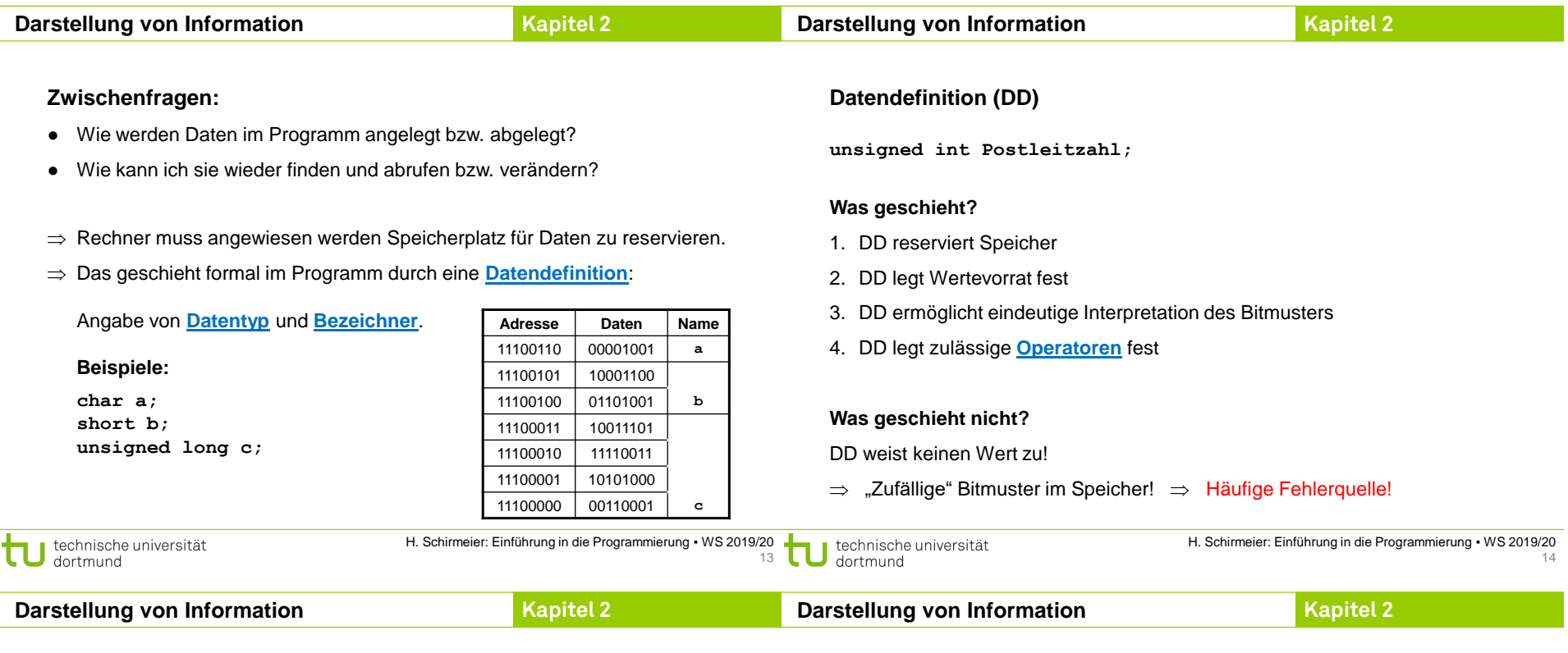

# **Zuweisung**

- **Beispiel: Postleitzahl = 44221;**
- Vor einer Zuweisung muss eine Datendefinition stattgefunden haben!
- Was geschieht?
	- ⇒ Die Zahl wird gemäß Datentyp interpretiert & in ein Bitmuster kodiert.
	- $\Rightarrow$  Das Bitmuster wird an diejenige Stelle im Speicher geschrieben, die durch den Bezeichner symbolisiert wird.

# **Initialisierung**

- **Beispiel: unsigned int Postleitzahl = 44221;**
- Datendefinition mit anschließender Zuweisung

# **Bezeichner**

## *Bauplan:*

- Es dürfen nur Buchstaben **a** bis **z**, **A** bis **Z**, Ziffern **0** bis **9** und der Unterstrich **\_** vorkommen.
- Das erste Zeichen muss ein Buchstabe oder ein Unterstrich sein.
- Prinzipiell keine Längenbeschränkung.
- **Schlüsselwörter** dürfen nicht verwendet werden.

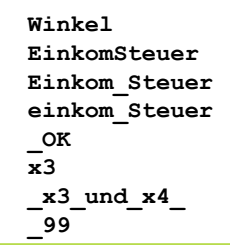

**Schlüsselwörter**

**Kapitel 2**

*… sind reservierte Wörter der jeweiligen Programmiersprache!*

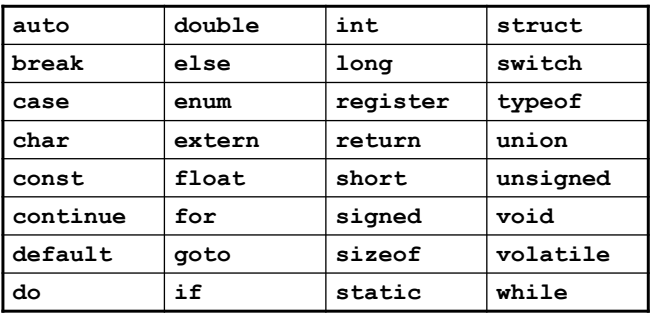

Schlüsselwörter der Programmiersprache C

#### **Schlüsselwörter**

**Darstellung von Information**

*… sind reservierte Wörter der jeweiligen Programmiersprache!*

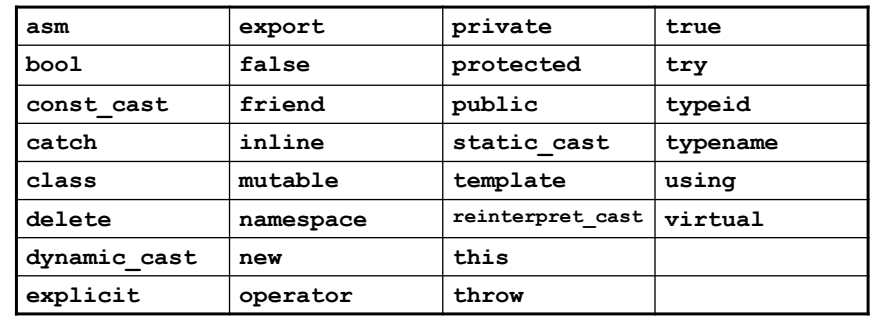

Zusätzliche Schlüsselwörter der Programmiersprache C++

weitere in C++11

**Kapitel 2**

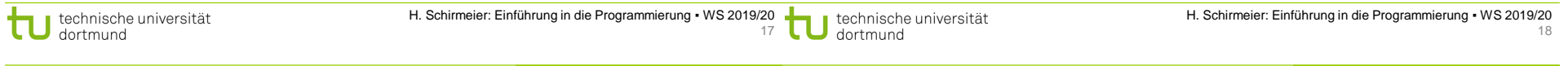

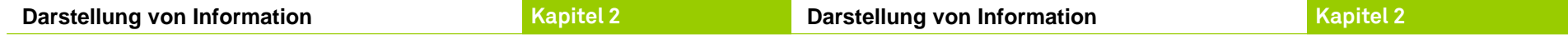

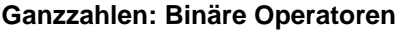

**Darstellung von Information**

- Addition → Operator: **+**
- Subtraktion → Operator: -
- Multiplikation → Operator: **\***
- Ganzzahldivision → Operator: **/**
- Modulo → Operator: **%**

#### **Beispiele:**

**A + b; 3 \* x3 - 8 / Faktor; wert % 12;**

## **Ganzzahlen: Modulo-Operator %**

- liefert den Rest der Ganzzahldivision
- aus Alltagsleben bekannt, aber selten unter diesem Namen

#### **Beispiel:** Digitaluhr

- Wertevorrat: 0:00 bis 23:59
- Stundenanzeige springt nach 23 auf 0
- Minutenanzeige springt nach 59 auf 0
- C/C++: **unsigned int stunde, laufendeStunde = 37; stunde = laufendeStunde % 24;**

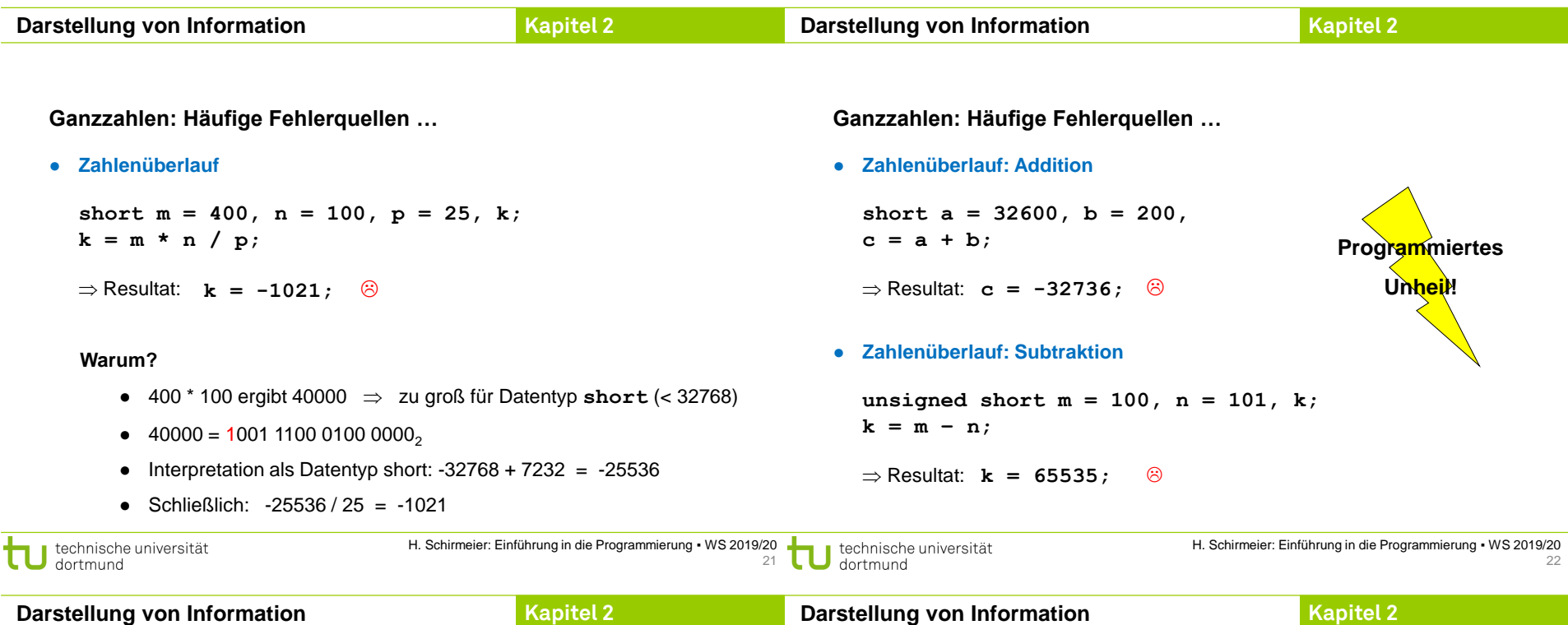

## **Ganzzahlen: Häufige Fehlerquellen …**

● **Ganzzahldivision ist reihenfolgeabhängig**

**Beispiel:**

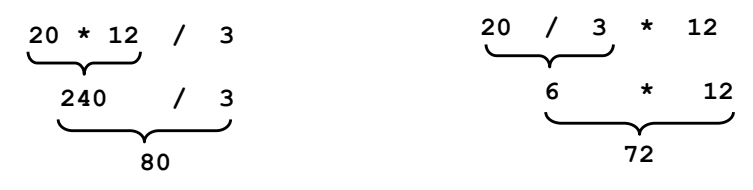

# **Vorsicht!**

- Über-/Unterschreitung des Zahlenbereichs bei Ganzzahlen (auch bei Zwischenergebnissen)
	- unvorhersehbare, falsche Ergebnisse **ohne Fehlermeldung!**
- Auswahl des geeigneten Datentyps **im Verantwortungsbereich des Programmierers** (Problemanalyse!)
- Verwendung von "größeren" Datentypen verschiebt das Problem nur auf größere Wertebereiche
	- i.A. **keine Lösung des Problems**
	- ggf. Vorkehrungen treffen, z.B. Konsistenzprüfungen

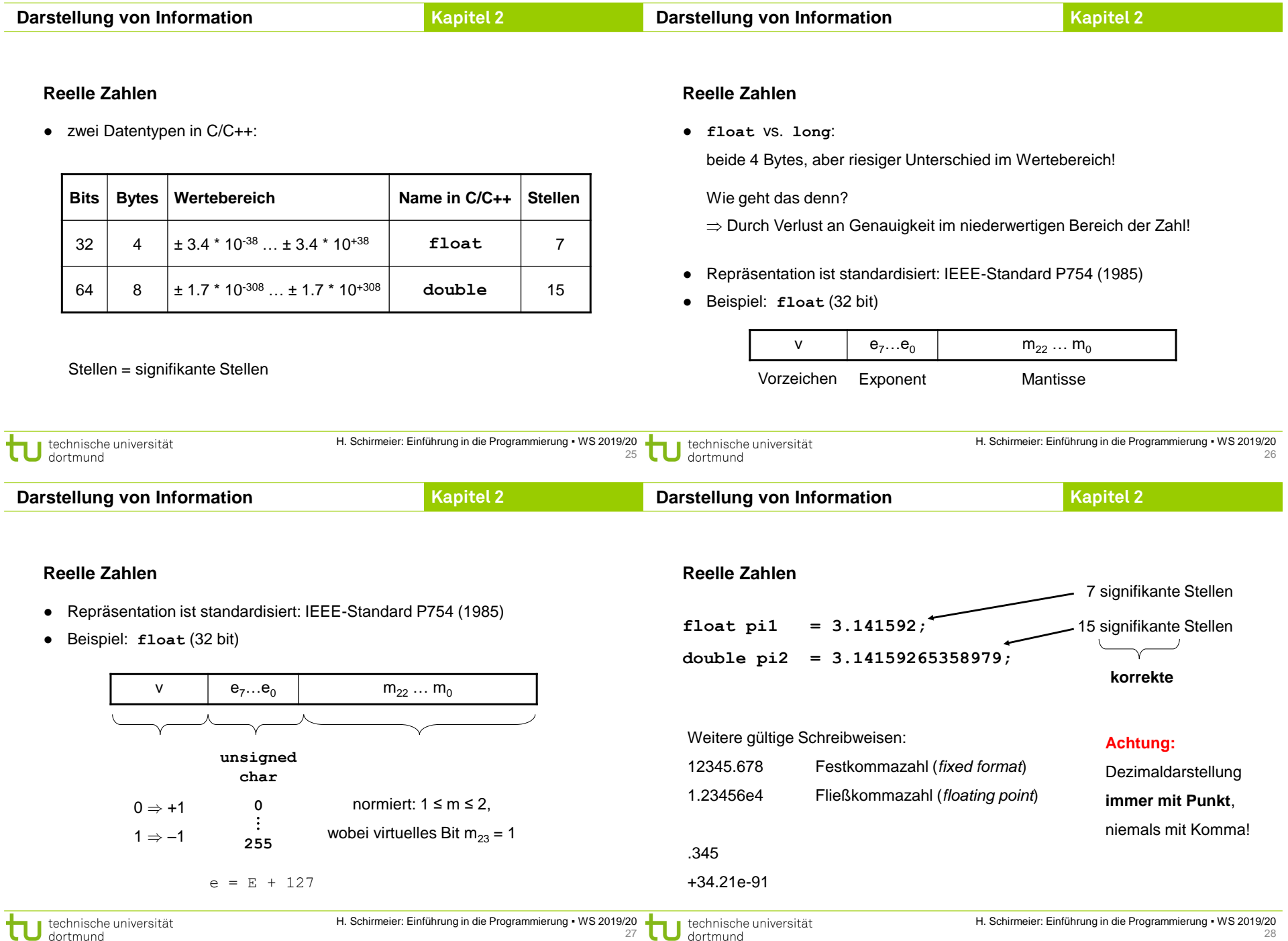

![](_page_7_Figure_0.jpeg)

![](_page_8_Picture_238.jpeg)

carriage return

#### **Einfache Datentypen**

- **Zeichen**
	- Ein Zeichen wird in einem Byte gespeichert (**char**)
	- Zuordnung: Zeichen ↔ Zahl (Code)
	- ASCII (American Standard Code for Information Interchange), 7-Bit-Code

![](_page_9_Figure_9.jpeg)

![](_page_9_Picture_947.jpeg)

## **Zeichen**

- Zeichen werden gemäß ihrem Code als Zahl gespeichert.
- deshalb kann man mit Zeichen **rechnen**:

**char c = '7';**  $int$  **zahl** =  $c - 0$ ; Code von **'7'** ist 55 Code von **'0'** ist 48 Resultat: **zahl** = 7

- … und man kann Zeichen **vergleichen**:
	- **'a' < 'b'** ist wahr, weil 97 < 98

● Erst bei der Ausgabe wird Datentyp **char** wieder als Zeichen interpretiert.

#### **Zeichen**

- Datendefinition: **char Zeichen;**
- Zuweisung: **Zeichen = 'x';**
- Darstellbare Zeichen:
	- Buchstaben: **'a'** bis **'z'** und **'A'** bis **'Z'**

horizontal tabulation

**Einige wichtige nicht druckbare Steuerzeichen:**

line feed

- Ziffern: **'0'** bis **'9'**
- Satzzeichen: z.B. **'!'** oder **':'**
- Sonderzeichen: z.B. **'@'** oder **'>'** oder **'} '** oder Leerzeichen
- Steuerzeichen mit Fluchtsymbol (Umschalter, engl. *escape character*): **\**

**\n** new line **\\** backslash

![](_page_10_Picture_348.jpeg)

## **Das erste C++-Programm:**

![](_page_10_Figure_2.jpeg)

![](_page_10_Picture_349.jpeg)

- **#include <iostream>** bindet Ein-/Ausgabemöglichkeit aus Bibliothek ein
- **int main()** kennzeichnet Hauptprogramm, gibt Datentyp integer zurück
- **std::cout** ist der Ausgabestrom; alles rechts von << wird ausgegeben
- **return 0** gibt den Wert 0 an das Betriebssystem zurück (0: alles OK!)
- **#include <climits>** bindet Konstanten für Wertebereiche ein
- **INT\_MIN** und **INT\_MAX** sind Konstanten aus Bibliothek **climits**
- **std::endl** ist eine Konstante für Beginn einer neuen Zeile

![](_page_11_Picture_373.jpeg)

Π

T

![](_page_12_Picture_464.jpeg)

technische universität

#### **Kapitel 2 Kapitel 2 Exkurs: Grammatiken Exkurs: Grammatiken Grafische Darstellung Woher weiß man, was man in C++ schreiben darf und was nicht?** Ziffer := ● Natürliche Sprache festgelegt durch **0 1 2 3 4 5 6 7 8 9** - Alphabet - Orthografie - Wortbedeutungen **Ohne Pfeile: "von links nach rechts, von oben nach unten"** - Grammatik ● Aktueller C++-Standard: ISO/IEC 14882:2017 ● u.a. Festlegung einer **formalen Grammatik** für C++  $Z$ iffernfolge:=  $\longrightarrow$  Ziffer technische universität H. Schirmeier: Einführung in die Programmierung ▪ WS 2019/20 technische universität H. Schirmeier: Einführung in die Programmierung ▪ WS 2019/20 53 54 dortmund dortmund **Kapitel 2 Kapitel 2 Exkurs: Grammatiken Exkurs: Grammatiken Grafische vs. textuelle Darstellung von Grammatiken** Ganzzahl mit Vorzeichen := ● Grafische Darstellung anschaulich, aber platzraubend ● Textuelle Darstellung kompakter und automatisch zu verarbeiten **+ -** Ziffernfolge -**Ziel:** ● Beschreibung von syntaktisch korrekten C++-Programmen Festkommazahlen := **Konkreter:** ● Sie sollen lernen, formale Grammatiken zu lesen und zu verstehen, **+ -** - um sie in dieser Veranstaltung für ihre Zwecke nutzen zu können, Ziffernfolge  $\overline{\phantom{a}}$   $\cdot$   $\overline{\phantom{a}}$  Ziffernfolge - um einen fundamentalen Formalismus in der Informatik kennenzulernen, - um andere Programmiersprachen leichter erlernen zu können. **.** Ziffernfolge H. Schirmeier: Einführung in die Programmierung ▪ WS 2019/20 H. Schirmeier: Einführung in die Programmierung ▪ WS 2019/20 technische universität technische universität 55 dortmund dortmund 56

![](_page_14_Picture_319.jpeg)

![](_page_15_Picture_412.jpeg)

![](_page_16_Picture_392.jpeg)

![](_page_17_Picture_350.jpeg)

# ● **Einführendes Beispiel:**

**float tag0[3], tag1[3], tag2[3]** usw. bis **tag6[3];**

![](_page_17_Picture_351.jpeg)

# **Zwei- und mehrdimensionales Array**

- **Einführendes Beispiel:**
	- Statt

**float tag0[3], tag1[3], tag2[3]** usw. bis **tag6[3];**

bräuchte man ein Array von Arrays vom Typ **float**!

![](_page_17_Figure_9.jpeg)

![](_page_18_Picture_349.jpeg)

76

![](_page_19_Picture_324.jpeg)

![](_page_20_Picture_335.jpeg)

#### **Zusammengesetze Datentypen**

- **Aufzähltyp (enum)**
	- Was passiert im Rechner?
	- Interne Zuordnung von Zahlen (ein Code)

**enum KartenTyp { kreuz, pik, herz, karo };**

![](_page_21_Picture_7.jpeg)

■ Zuordnung der Zahlen durch Programmierer kontrollierbar:

**enum KartenTyp { kreuz=1, pik=2, herz=4, karo=8 };**

- Initialisierung: **KartenTyp Spielfarbe = kreuz;**
- Aber: **cout << Spielfarbe << endl;** Ausgabe ist Zahl!

technische universität<br>dortmund

H. Schirmeier: Einführung in die Programmierung ▪ WS 2019/20 85